## SAP ABAP table TPDA\_TOOL\_CONSOLE\_ABAP\_LIST\_WA\_{TPDA: Console Viewer - Workarea for ABAP\_List Display}

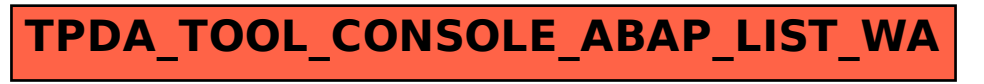